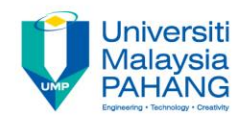

# **Fundamental of Digital Media Design Design Chapter 2 Introduction to Text**

**by**

**Noraniza Samat Faculty of Computer Systems & Software Engineering noraniza@ump.edu.my** 

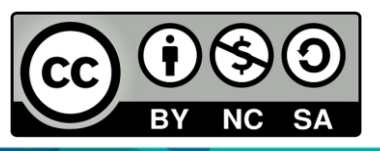

OER Fundamental of Digital Media Design by Noraniza Samat (editor) work is under licensed [Creative Commons Attribution-NonCommercial-NoDerivatives](http://creativecommons.org/licenses/by-nc-nd/4.0/) [4.0 International License.](http://creativecommons.org/licenses/by-nc-nd/4.0/)

#### Chapter Description

#### • Aims

- To understand the concept of text, the elements and input types and
- To differentiate between font & faces
- To learn the terms, classification and style of text
- To know the use of text and how to choose the right font.

#### • Expected Outcomes

- Understand the concept, principles, terminology of font
- Able to manipulate and design font (typography).

#### **References**

- Zhe-Nian Li, Mark S. Drew.S & Jiangchuan Liu. Fundamentals of Multimedia (Texts in Computer Science) 2nd ed. 2014 Edition. Springer Publication. 2014. ISBN-13: 978-3319052892.
- Jim Krause, Lesson in Typography, Creative Core, 2016, United States of America

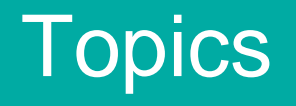

- Introduction
- Text elements
- Text input
- Font & Faces
- Font terms
- Font classification
- Serif & Sans Serif
- Font styles
- Guideline of choosing font
- Use of text
- Conclusion

## Introduction

- Text is the simplest media and requires least amount of file storage.
- Text can be in a form of words, sentences and paragraphs used in communication.
- Most of text is not visually attractive compared to other media types, but it can convey essential and precise information.

# Introduction (cont)

- Multimedia application depends on text to describe:
	- **Page title**
	- **Delivering information in form of multiple sentences / paragraphs**
	- **Labels for pictures**
	- **Instructions for operating the application**
- Text is probably the most common form of information delivery.

#### Text Elements

#### **Text consist of 3 elements:**

- 1. Alphabet characters
	- $A Z$  and  $a z$
- 2. Numbers
	- $0 9$
- 3. Special characters
	- Punctuation  $( . , ; " ' ! : / )$
	- Signs  $(5 + \omega)$  # % ^ & \*)

# Text Input

#### **Text can be captured in following ways:**

- 1. Keyboard
- 2. Mouse
- 3. Scanner (OCR) Optical Character Recognition\*

 \* designed to translate images of handwritten or typewritten text (usually captured by a scanner) into machine-editable text.

#### Fonts & Faces

#### • **Typeface**

- Graphic representation or the shape of characters.
- A **typeface** is a family of related fonts
- Example : Bookman Old Style

#### • **Font**

- Collection of characters of different sizes and styles of a typeface.
- Example : **Arial 18 point Bold**

### Fonts & Faces (cont)

#### • **Font Styles**

– Bold, Italic and Underline

#### • **Font Size**

- Expressed in point
- Example : **18 point (x)**

## Font Terms

- **Baseline** the line on which the bases of characters are arranged
- **Leading** *–* the distance between successive baselines
- **x-height** the distance between the baseline and the top of a lower-case letter *x*
- **Ascenders/descenders** strokes that rise above the xheight/drop below the baseline
- **Kerning** adjustment of space between certain pairs of letters (e.g. AV) to make them look more uniform

## Font Terms (cont)

- **Tracking**  Spacing between characters.
- **Serif**  Flag or decoration at the end of a character stroke.
- **Regular**, **Condensed** and **Expanded** the body width of the font.
- **Cases** : upper and lower. BALL vs ball
- **Case Sensitive** : exactly matched

## Font Classification

- **Spacing**: *monospaced* (fixed width)/*proportional*
- **Serifs**: *serifed*/*sans serif*
	- Serifs are the small strokes added to the ends of character
	- shapes in conventional book fonts
- **Shape**: *upright*/*italic*/*slanted*
- Slant is a vertical shear effect, italic uses different glyph shapes with a slant
- **Weight**: *bold*/*normal*/*light*

# **Font Terms**

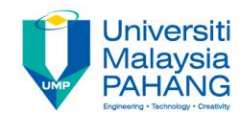

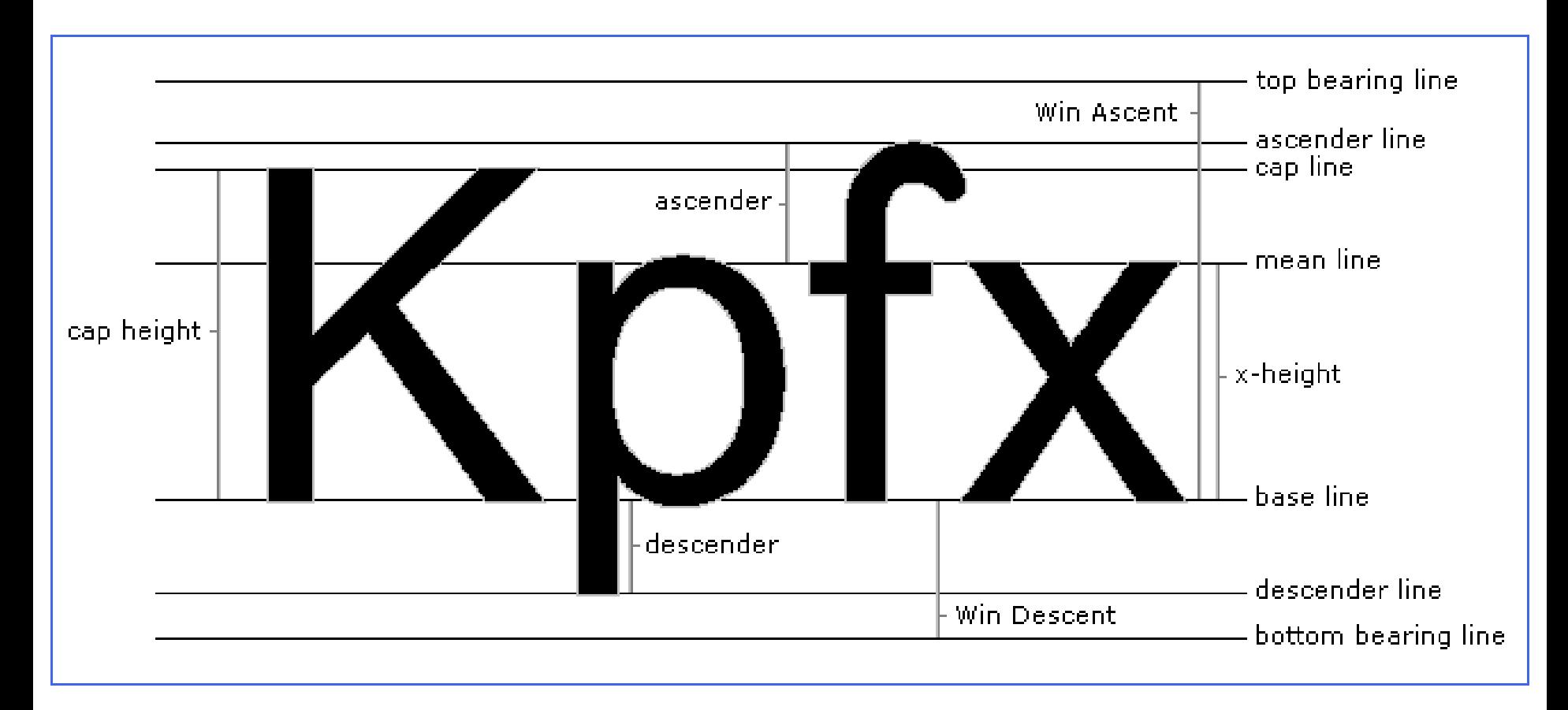

**Picture source:** http://www.myfirstfont.com/images/glyphterms.gif

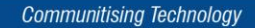

# **Font Terms**

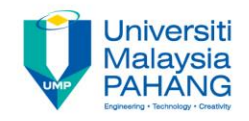

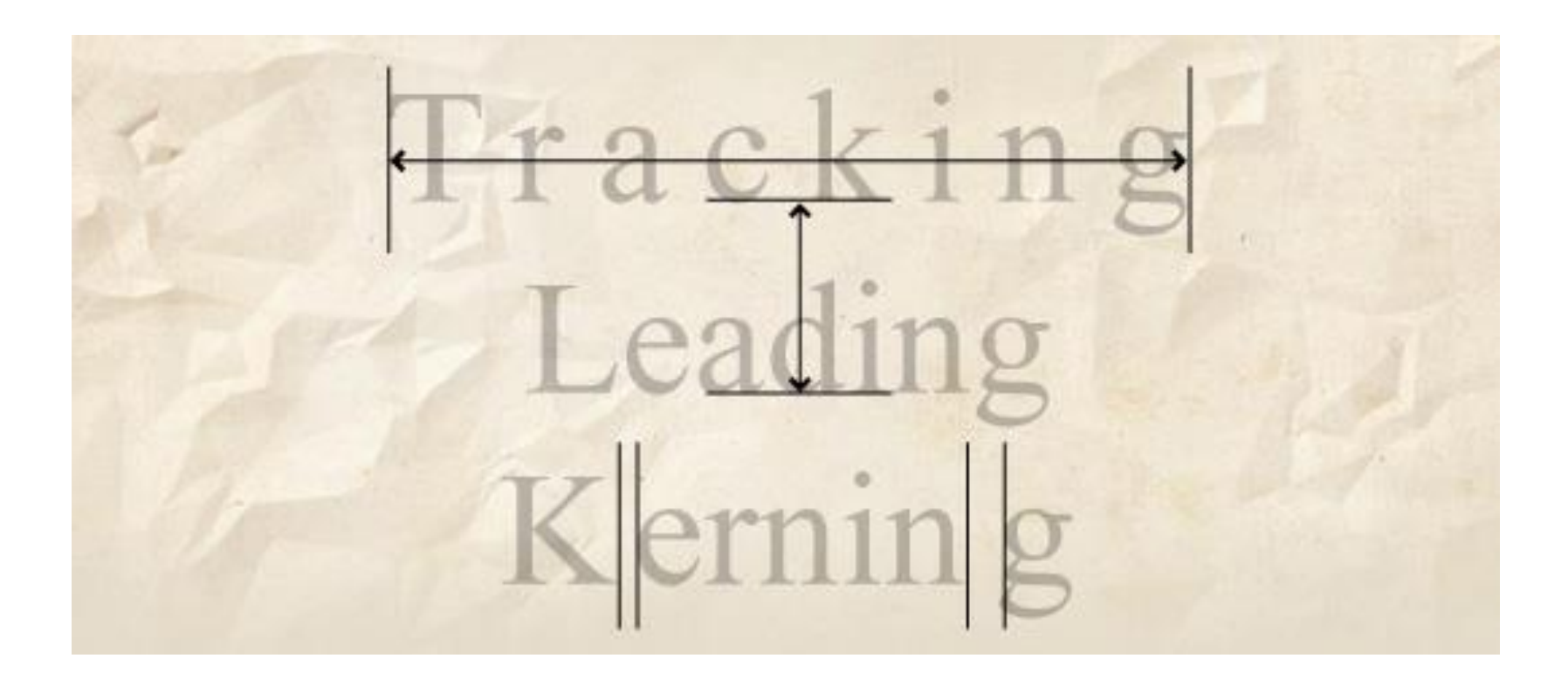

**Picture source:** http://www.webcomicalliance.com/wpcontent/uploads/2011/01/fontfactor-tracking.jpg

## Serif & Sans Serif Font

- Fonts can broadly be said to be of one of two types: *serif or sans serif*
- A serif is the decorative 'bit' at the end of a letter stroke
	- Serif fonts have them and sans serif fonts don't ('sans' being French for 'without')
- **Serif fonts** are usually used for printed media or documents that have large quantities of text.
	- This is because the serif helps guide the reader's eye along the line
- **Sans Serif fonts** are considered better for computer displays because of the sharper **contrast**.

# **Serif VS Sans Serif**

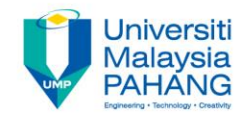

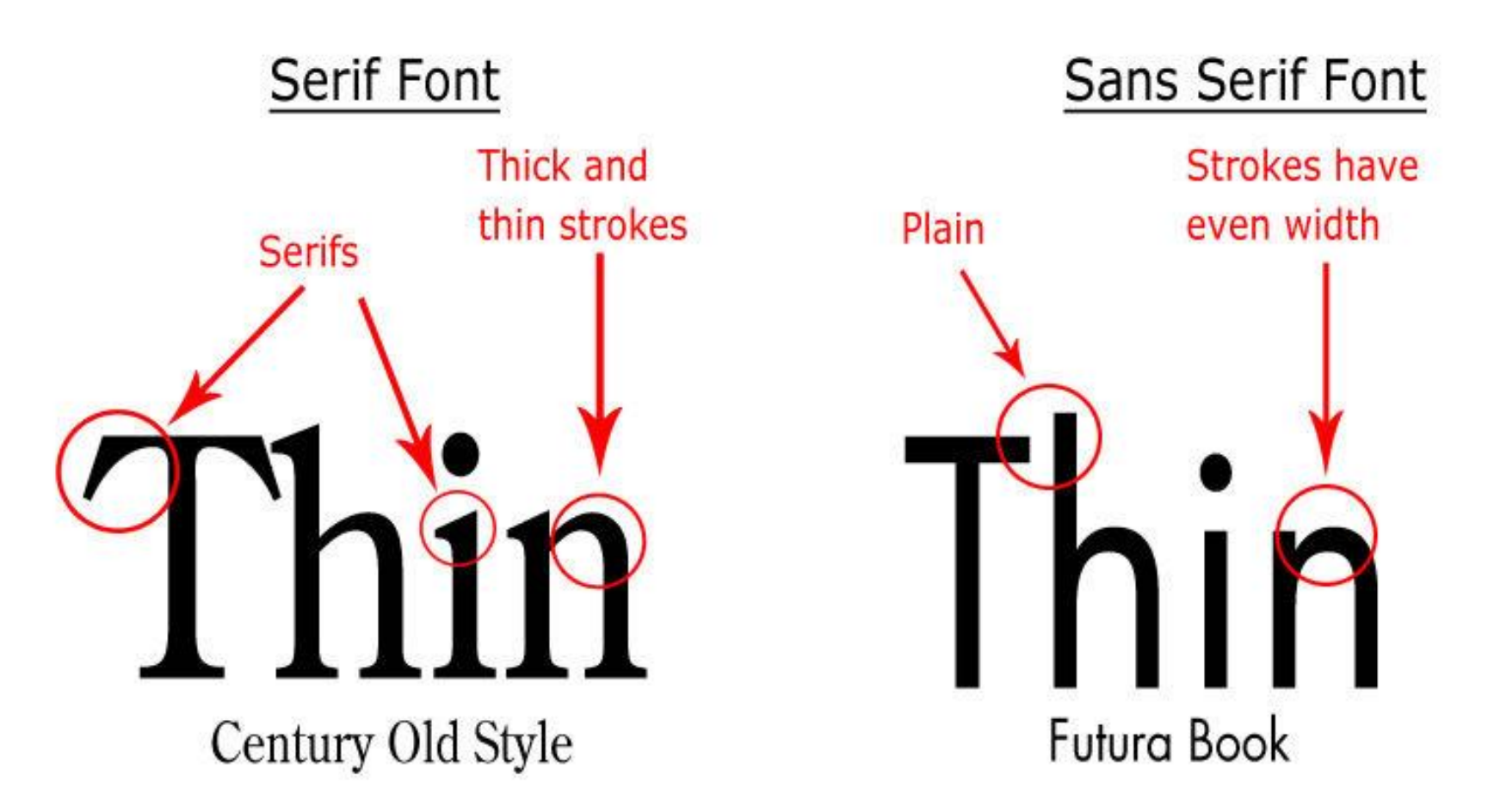

**Picture source:** https://visualhierarchy.co/blog/wp-content/uploads/2015/07/serifsansserif.jpg

# Font Styles

- **Bold**, *Italic*, Underline, Strikethrough, superscript or subscript, embossed or shadow
- **Colours**
- Some common fonts used today include:
	- Arial (or Helvetica)
		- A sans serif font
	- Times New Roman (or Times Roman)
		- A serif font
	- Courier New (or Courier)
		- A **monospaced** font (all characters have the same width)

Refer to microsoft word.

## Guideline of choosing Font

- For small type, **do not use decorative fonts** because in small size they are unreadable.
- Use **as few typefaces as possible** but you can vary the size and style using *italic* or **bold.**
- **Adjust the leading or line spacing** where you have a lot of text for easier reading.
- **Vary the size of a font** according to the importance of the message you are delivering.
- Use **bold or emphasize text** to highlight ideas or concept.

### Guideline of choosing Font (cont)

- In large headlines, adjust **the spacing between letters (kerning)** so that the spacing feels right.
- Use anti-aliasing for big fonts but turn off anti-aliasing for small fonts.
- Surround headlines with white space
- Distinguish **text links** with colors and underlining
- Use drop caps and initial caps

### Use of Text

Positive ways to communicate message by less text and other ways are:

- 1. Hypertext
- 2. Pop-up Messages
- 3. Drop-down Boxes
- 4. Scroll Bars
- 5. Buttons for interaction
- 6. Symbols & Icons

## **Conclusion**

- Text is the simplest of data types and requires the least amount of storage
- 3 categories of text elements:

**Alphabet characters, Numbers, Special characters**

• 3 types of text:

#### **Unformatted text, Formatted text, Hypertext**

- Font is the collection of characters of different sizes and styles of a typeface.
- Typeface is the graphic representation or the shape of characters.
- **Font Terminology:**

Baseline, Leading, x-height, Ascenders/Descenders, Kerning, Tracking, Serif

### **Conclusion**

• **Classification of fonts:**

Spacing, Serifs, Shape, Weight

• Font types:

#### **PostScript, TrueType, Bitmap**

- Bitmaps require one bitmap for each size.
	- **File size increases as more sizes are added.**
	- **Require a lot of memory.**
- Vector fonts can draw any size by scaling the vector drawing primitives mathematically.
	- File size is much smaller than bitmaps.
- Rasterization refers that font is drawn on the screen one pixel at a time.
- Anti-aliasing blends the font into the background colour to minimize the jagged edges making for smoother overall appearance.